# **MODELOWANIE PARAMETRYCZNE APDL PRZY UŻYCIU WIELU BAZ DANYCH ORAZ ZEWNĘTRZNYCH PLIKÓW KONFIGURACYJNYCH**

#### **BARTOSZ PŁOCHOCKI\***

\* Westcon Design Poland, BP Solutions

W artykule przedstawiono metodę parametrycznego modelowania konstrukcji w oparciu o wiele plików baz danych ANSYS Mechanical oraz zewnętrzne pliki konfiguracyjne. Metoda znalazła zastosowanie w obliczeniach dużych, wielomodułowych konstrukcji. Artykuł przedstawia algorytm tworzenia modelu z modeli cząstkowych (osobnych baz danych zawierających geometrię), definiowania połączeń na podstawie zewnętrznych plików konfiguracyjnych oraz zarządzania wynikami. Procedura wykorzystując ANSYS APDL<sup>[1]</sup> w batch'u, umożliwia zautomatyzowane tworzenie i rozwiązywanie wielu geometrycznych wariantów konstrukcji. Do prezentacji wykorzystano obliczenia dźwigu offshore oraz analizę wytrzymałościowa barki morskiej transportującej platformę wiertniczą.

### **l. WSTĘP**

.

Idea modelowania parametrycznego z wykorzystaniem wielu baz danych została po raz pierwszy wykorzystana przez Westcon Design Poland podczas obliczeń wytrzymałości barki morskiej transportującej platformę wydobywczą wraz z konstrukcją ramową fundamentu wsporczego. Założenia analizy obejmowały wykorzystanie płytowego modelu barki oraz belkowego modelu platformy z precyzyjnie rozmieszczonymi elementami wyposażenia. Ponadto, analiza zakładała operację "wsuwania" platformy na barkę (od rufy w kierunku dziobu) jak i transport morski z portu do miejsca przeznaczenia. Wstępne modelowanie w ANSYS Mechanical 13.0 ujawniło występowanie się losowych błędów w geometrii po przekroczeniu pewnego rozmiary bazy danych (~40 000 pól). Biorąc pod uwagę powyższe, logicznym wydawało się opracowanie algorytmu do łączenia kilku osobnych baz danych w jedną całość. W tym samym czasie algorytm wykorzystano do obliczeń wytrzymałości dźwigów offshore. Obliczenia dotyczyły prototypowego projektu, co wymagało sprawdzenia kilku wariantów konstrukcyjnych. Algorytm pozwolał na szybkie generowanie dowolnej liczby modeli całego dźwigu (wysięg od 8 do 40m, a co za tym idzie zmienny kąt wysięgnika w płaszczyźnie pionowej) złożonego z modeli cząstkowych. Dojście do optymalnych rozwiązań wymagało utworzenia nawet do 7 wersji modeli cząstkowych.

## **2. OPIS ALGORYTMU**

Algorytm uruchamiany jest z poziomu ANSYS Batch oraz wymaga określonej początkowej struktury katalogów zawierającej makra i pliki konfiguracyjne. Algorytm wymaga uprawnień administracyjnych komputera.

### **2.1. Preprocesor**

Zastosowanie algorytmu wymaga zdefiniowania modeli cząstkowych, z których tworzony jest główny model obliczeniowy. Modele cząstkowe mogą mieć część wspólną, lub zdefiniowane połączenia (kontakt, elementy typu Joint, równania etc.). Końcowe modele obliczeniowe mogą składać się z dowolnej konfiguracji modeli cząstkowych (modele cząstkowe mogą mieć kilka wersji). Podczas generowania modelu możliwe jest podpięcie dowolnej liczby makr modyfikujących modele cząstkowe (np. transfer elementów i węzłów do innego układu współrzędnych - obrót, obrót i przesunięcie etc). Poniższy schemat przedstawia uproszczony algorytm tworzenia modelu.

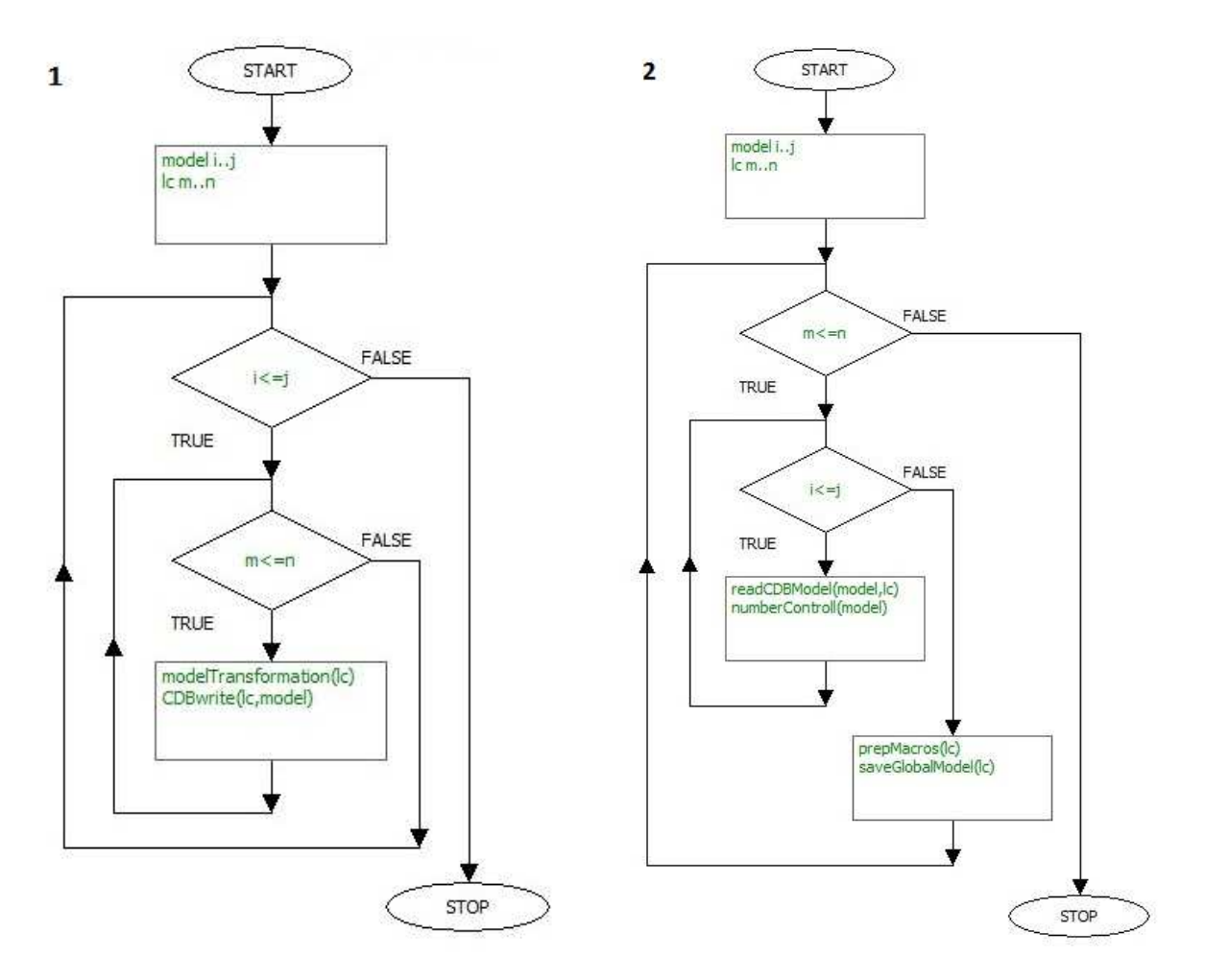

Powyższy schemat przedstawia algorytm tworzenia pojedynczej wersji projektu. Istnieje

możliwość jednoczesnego operowania na kilku wersjach (np. te same warianty geometryczne różnych wersji modeli cząstkowych).

### **2.2. Solver**

Na etapie solvera, algorytm tworzy i zadaje obciążenia, konfiguruje solver i rozwiązuje macierz. Procesy te korzystają z plików konfiguracyjnych i umożliwiają parametryzację obciążeń.

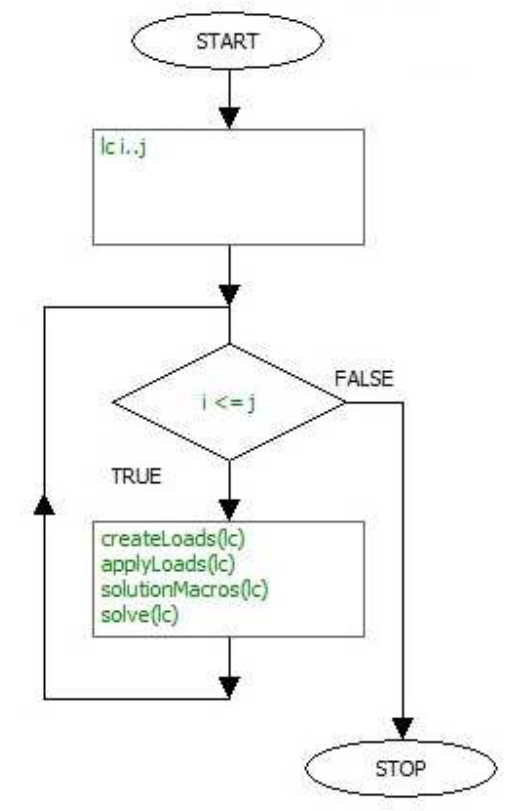

### **2.3. Postprocesor**

Algorytm umożliwia uruchamianie dowolnego zestawu makr zapisujących wyniki (w formie graficznej i numerycznej). Makra mogą być różne dla wersji modelu jak i poszczególnych stanów obciążeń. Zastosowanie logiczej struktury katalogów umożliwia tworzenie dokumentów (Excel, Mathcad, Matlab) porównujących wyniki poszczególnych wersji.

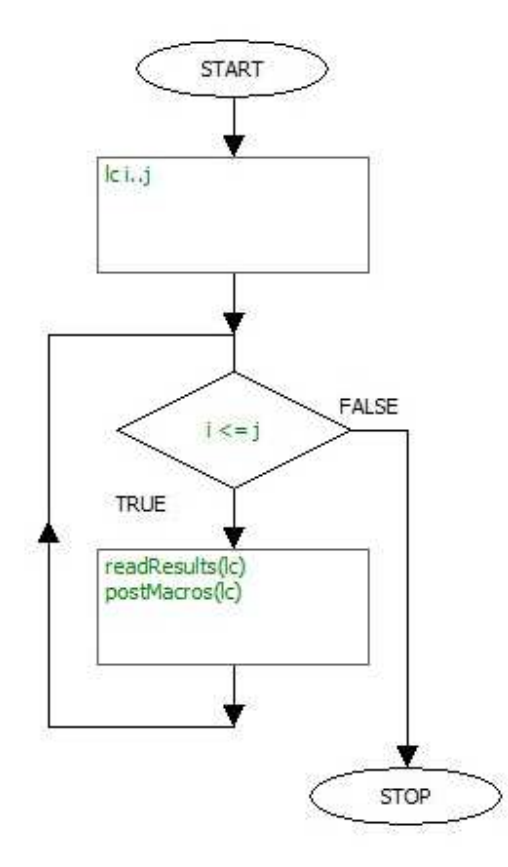

## **2.4. Modele cząstkowe**

Poszczególne komponenty mogą być przygotowane w globalnym lub lokalnym układzie współrzędnych. Na etapie łączenia, do modelu globalnego transferowane są jedynie elementy skończone i ich parametry, a wszystkie definicje połączeń tworzone są na podstawie podpiętych pod procedurę makr. Komponenty elementów mogą być stworzone na podstawie komponentów geometrii lub wygenerowane później. Algorytm umożliwia określenie osobnego typu transformacji dla każego modelu cząstkowego. Podstawowe zalety takiego rozwiązania to:

- większa przejrzystość;
- w przypadku posiadania większej liczby licencji na preprocessor modelowanie można rozłożyć na kilka osób;
- Model budowany jest jedynie raz, transformacje/tworzenie połączeń odbywają się automatycznie;
- W przypadku uszkodzonych plików istnieje ryzyko utraty tylko części modelu;

## **2.5. Model główny**

W zależności od potrzeby, jednocześnie można operować na kilku wersjach modelu globalnego. Wersje mogą się od siebie różnić jedynie wersjami modeli cząstkowych lub zawierać zupełnie inną koncepcję (np. inna liczba modeli cząstkowych, inne rozmieszczenie etc.). Model główny zawiera wszystkie komponenty z modeli cząstkowych. Uruchomienie odpowiednich makr

umożliwia połączenie tych komponentów, uporządkowanie normalnych lub stworzenie zupełnie nowych komponentów.

- w modelu głównym znajdują się jedynie elementy skończone. Brak geometrii zmniejsza rozmiar bazy danych i redukuje czas dostępu;
- zmieniając jedynie parametry wejściowe i definicje połączeń (opcjonalnie) można wygenerować dowolną wersję konstrukcji;
- Uszkodzenie bazy danych nie powoduje problemu, wystarczy wygenerować ją ponownie;
- Po zakończeniu obliczeń zarchiwizować wystarczy jedynie modele cząstkowe i definicie.

# **3. PRZYKŁADOWE ZASTOSOWANIA**

Opisywany algorytm znalazł zastosowanie przy obliczeniach dźwigów offshore, oraz do analizy transportu platformy wiertniczej na barce morskiej.

# **3.1. Transport platformy wiertniczej**

Analiza zakładała przygotowanie dokładnego modelu 3D barki i fundamentu wsporczego oraz połączenie ich z dostarczonym z zewnątrz modelem belkowym platformy. Geometria tworzona była z 13 modeli cząstkowych (5 modeli barki, 6 modeli fundamentu wsporczego, zamocowania morskie oraz odbojnica), seria makr generowała zbiorniki balastowe, poprawiała rozkład masy (na zgodny z dokumentacją statecznościową), odwracała normalne elementów oraz łączyła komponenty z modeli cząstkowych. Następnie do modelu barki dodawano model platformy (7 pozycji po

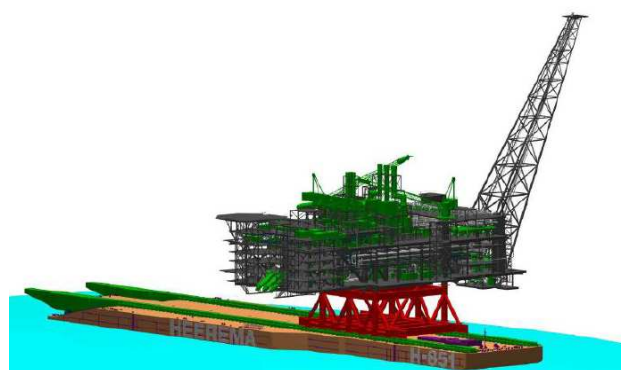

**Rysunek 1. Barka morska z platformą na pozycji transportowej[2]**

długości barki) oraz generowano odpowiednie połączenia. Model platformy dostarczono w czterech wersjach (różne położenie środka ciężkości), ale ostatecznie wykorzystane były dwa (inny dla załadunku, inny dla transportu). Duża liczba modyfikacji fundamentu wsporczego oraz zmieniająca się masa platformy wymuszały częste aktualizacje modelu, które bez odpowiedniej procedury mogły wydłużyć obliczenia.

Założenia analizy:

- operacja załadunku i transportu (6 położeń platformy na barce w porcie oraz stan morski);
- odwzorowanie rozkładu masy;
- własny model barki, 4 modele platformy (różne położenia środka ciężkości) dostarczone przez klienta;

Założenia przyjęte podczas modelowania:

- elementy konstrukcji zamodelowane SHELL181:
	- o wszystkie elementy pierwszorzędowe;
	- o mocniki ram poprzecznych;
	- o środniki usztywnień wzdłużnych;
	- o węzłówki;
- Elementy zamodelowane BEAM44
	- o mocniki usztywnień wzdłużnych;
	- o platforma;
	- o funadament wsporczy;

Statystyka modelu:

- ~491 000 węzłów, 975 000 elementów;
- $\sim$ 200 000 pól geometrii (powyżej 40 000 występowały problemy z generowaniem siatki):
- 13 modeli cząstkowych;

## **3.2. Dźwigi offshore**

Analiza wytrzymałości dźwigów offshore wymagała kilku modeli FE, z których każdy uzwględniał inny kąt wychylenia wysięgnika. Osobny model został użyty do analizy wyboczenia wysięgnika (model kratownicy zastąpiono belką o uproszczonym przekroju). Do analizy wytrzymałościowej wystarczyły 3 modele, natomiast do wyznaczenia sztywności dźwigu użytych zostało aż 60 modeli (analiza przemieszczenia haka co 1 stopień wychylenia wysięgnika). Sztywność układu wymagana była do wyznaczenia

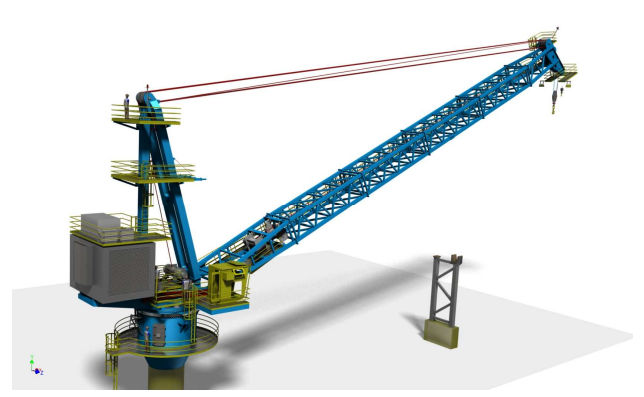

Rysunek 2. Dźwig offshore typu "luffing wire"

współczynnika dynamicznego definiującego obciążenia wszystkich elementów dźwigu. Od dokładnego wyznaczenia tego współczynnika zależały moce wciągarek i masa konstrukcji, a w konsekwencji koszta. Pierwszy dźwig z serii był również dźwigiem prototypowym. Ilośc zmian w konstrukcji nie miała żadnego wpływu na termin realizacji obliczeń. Po implementacji przepisowów w programie Mathcad, każda zmiana w geometrii wymagała jedynie uruchomienia procedury, która łączyła modele, uruchamiała solver i przygotowywała wyniki. Model główny składał się z 10 modeli cząstkowych łączonych głównie przy pomocy elementów typu joint. W zależności od kąta wychylenia, model cząstkowy wysięgnika transferowany był do odpowiedniego układu współrzędnych, a następnie dynamicznie tworzono geometrię lin (wraz z parametrami) oraz obciążenia (zmienne w funkcji kąta wychylenia wysięgnika).

# **WNIOSKI**

Omawiany algorytm doskonale sprawdza się w modelach o dużym poziomie skomplikowania geometrii, w których wyodrębnić można bloki składowe i ich połączenia. Algorytm pozwala na optymalizację konstrukcji przy minimalnym nakładzie czasowym, a także na jednoczesne sprawdzanie kilku wariantów tej samej konstrukcji. Rozproszenie konstrukcji na modele cząstkowe ułatwia i przyspiesza modyfikacje jak i niweluje ryzyko utraty/uszkodzenia modelu.

# **LITERATURA**

- 1. ANSYS Mechanical APDL 13.0 Documentation
- 2. OMAE2011-49462 Float-Over Analysis For World's Largest Float-Over Barge